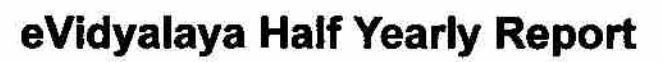

- 15

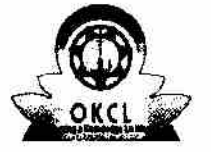

 $\ddot{\bullet}$ 

Department of School & Mass Education, Govt.<br>of Odisha

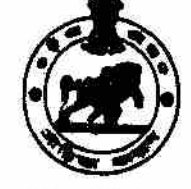

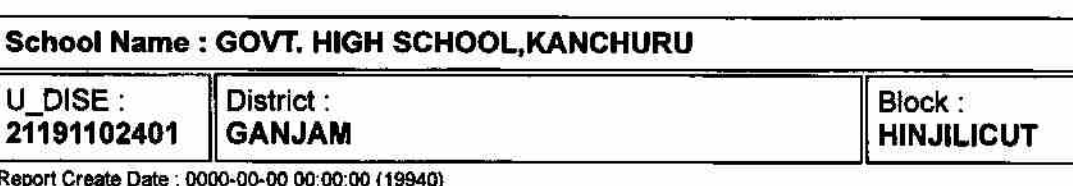

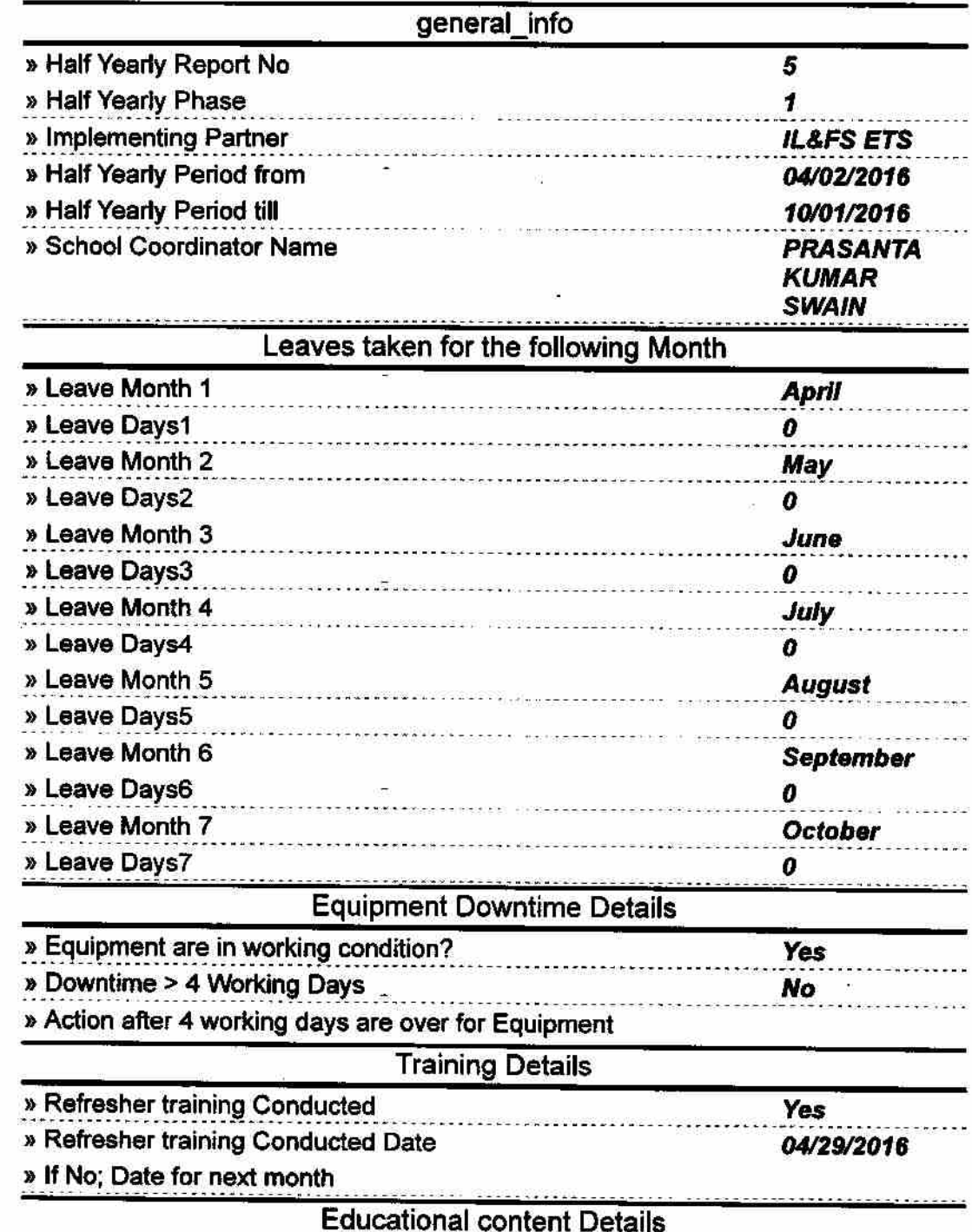

2835

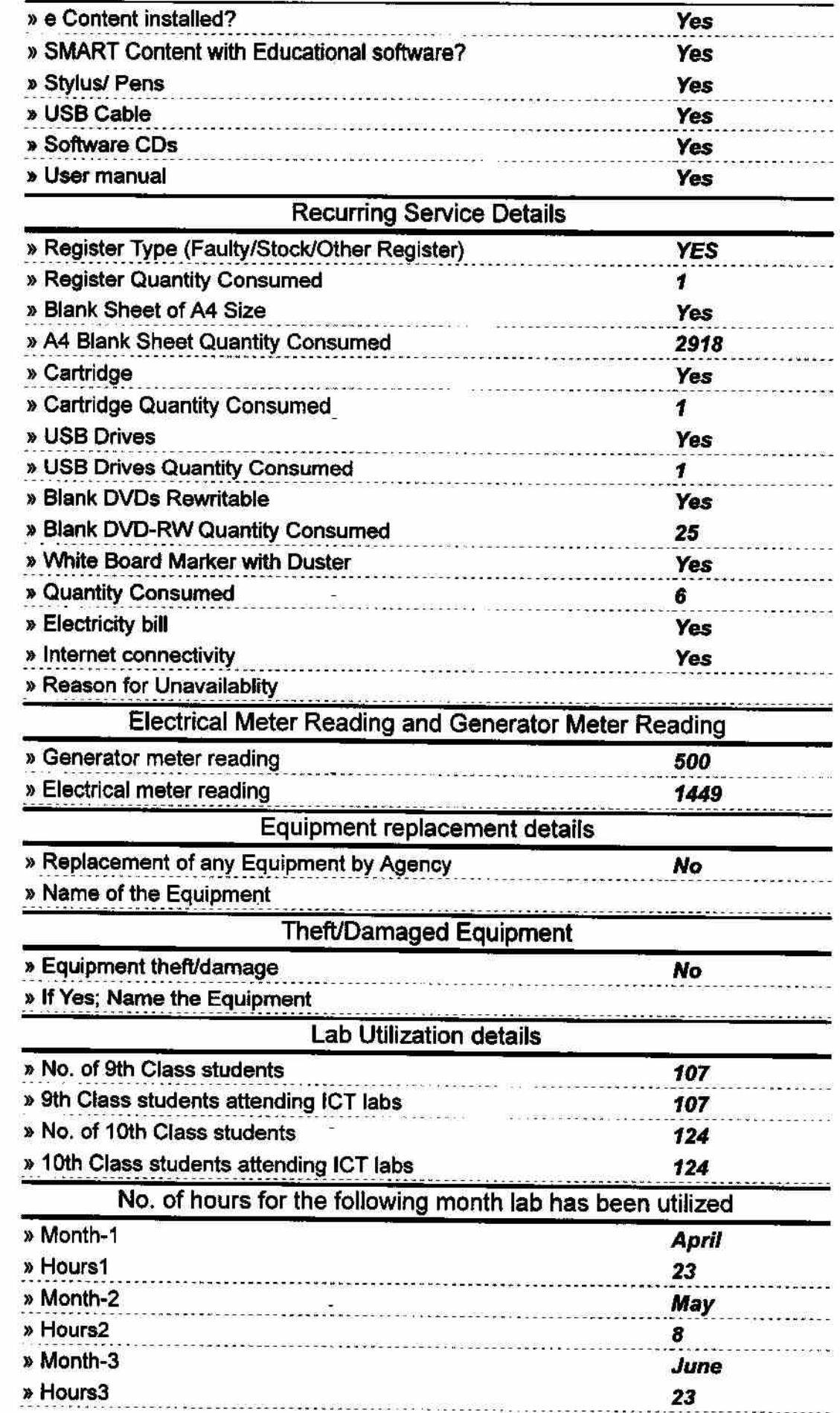

 $\left( \frac{1}{2} \right)$ 

S)

G.

 $\overline{\omega}$  .

 $\mathbb{R}^{n+1}$ 

 $\alpha$ 

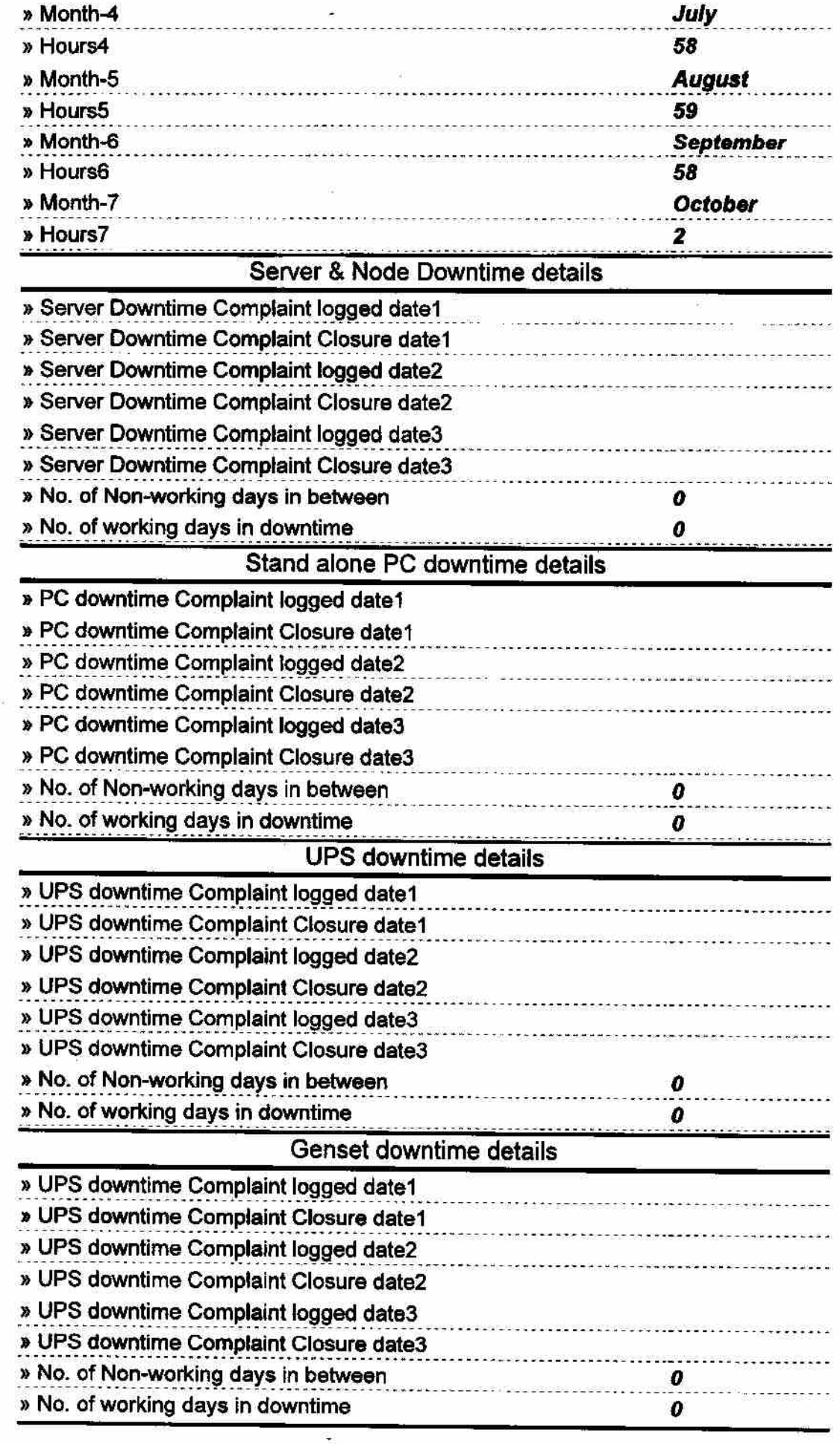

2.5

 $\mathfrak{g}$  .

ÿ.

j,

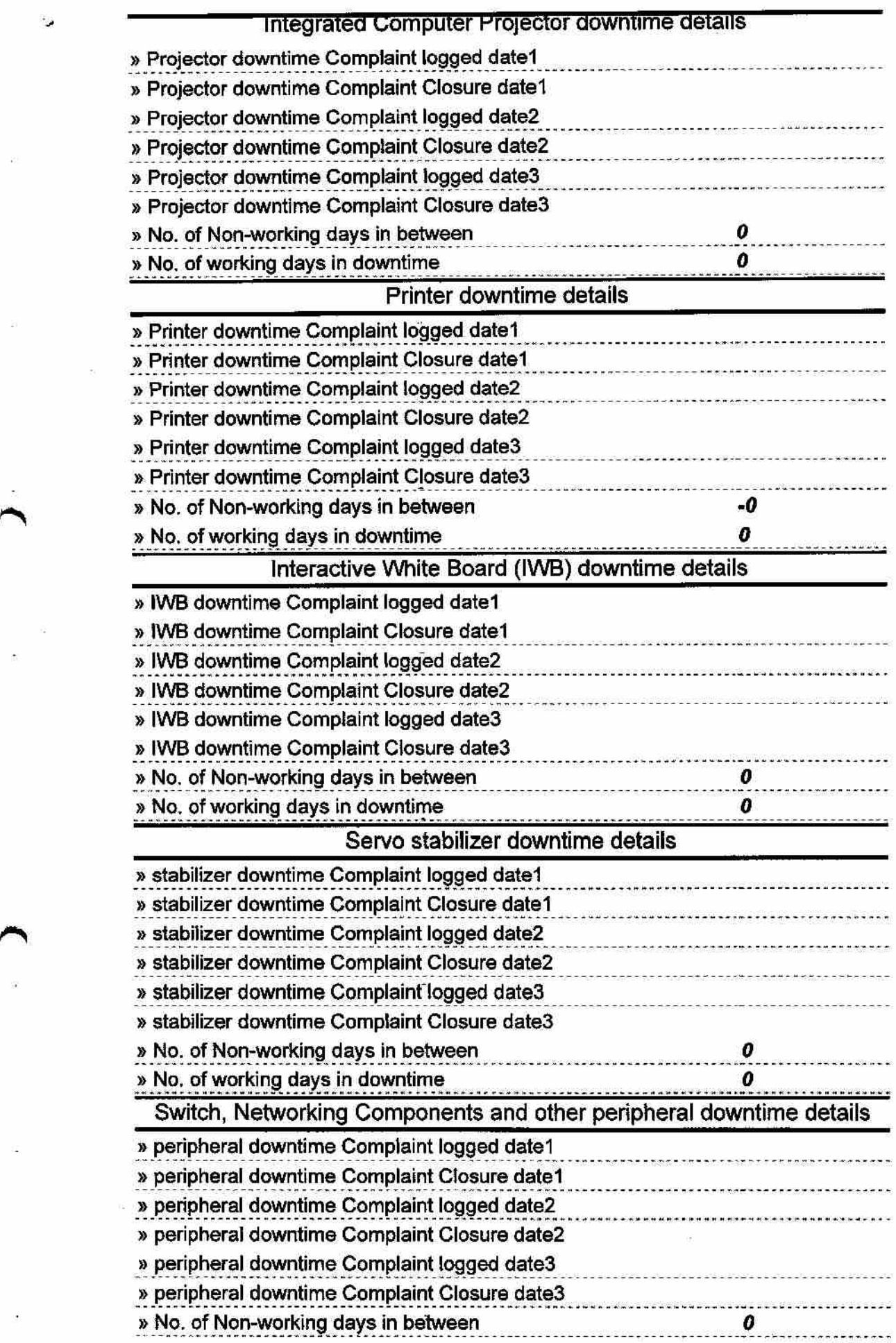

 $\tilde{\omega}$ 

 $\mu$ 

×

 $\sum_{n=0}^{\infty}$  $\frac{1}{\alpha}$ 

 $\hat{\alpha}$ 

 $\frac{1}{2}$  ,  $\frac{1}{2}$  $\frac{1}{\sqrt{2}}$ 

 $\frac{1}{2}$ 

÷

j.

 $\ddot{\omega}$ 

 $\bar{a}$  $\Delta \sim 1$ 

 $\mathcal{A}$ Vool U

Signature of Head Master/Mistress with Seal<br>Headmaster

<del>Goot: High Sel</del>·ool KANCHURU (Gm.)